## Package 'organizr'

October 14, 2022

Title Shortcuts for File Creation with Informative Prefixes

Version 0.1.0

Description Provides functions for quickly creating R and Python scripts, as well as 'Rmarkdown' or Quarto documents with automatically assigned name prefixes. Prefixes are either file counts (e.g. ``001'') or dates (e.g. ``2022-09-26'').

URL <https://github.com/jobrachem/organizr>

BugReports <https://github.com/jobrachem/organizr/issues>

License MIT + file LICENSE

Encoding UTF-8

RoxygenNote 7.2.0

Imports fs, here, readr, rlang, rstudioapi, stringr

**Suggests** testthat  $(>= 3.0.0)$ 

Config/testthat/edition 3

NeedsCompilation no

Author Johannes Brachem [aut, cre] (<<https://orcid.org/0000-0001-7884-4631>>)

Maintainer Johannes Brachem <jbrachem@posteo.de>

Repository CRAN

Date/Publication 2022-09-29 08:50:02 UTC

### R topics documented:

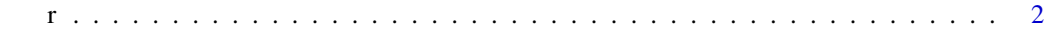

**Index** [4](#page-3-0)

#### <span id="page-1-0"></span>Description

- r() creates an R script.
- py() creates a Python script.
- rmd() creates an Rmarkdown document.
- qmd() creates a Quarto document.

#### Usage

```
r(
  name,
 prefix_by = c("count", "date"),
 proj_path = here::here(),
 open = rlang::is_interactive()
)
qmd(
  name,
 prefix_by = c("count", "date"),
 proj_path = here::here(),
 open = rlang::is_interactive()
)
rmd(
  name,
 prefix_by = c("count", "date"),
 proj\_path = here::here(),
 open = rlang::is_interactive()
)
py(
  name,
 prefix_by = c("count", "date"),
 proj_path = here::here(),
 open = rlang::is_interactive()
)
```
#### Arguments

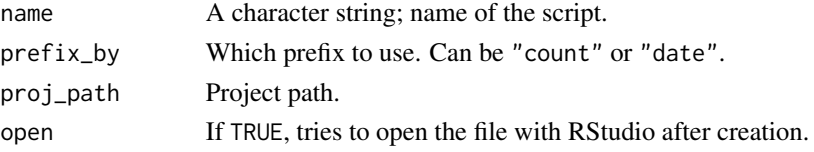

#### Details

Orgnizr allows you to set some global options. See <https://github.com/jobrachem/organizr> for details.

#### Value

The filepath as a character string.

# <span id="page-3-0"></span>Index

py *(*r*)*, [2](#page-1-0) qmd *(*r*)*, [2](#page-1-0) r, [2](#page-1-0) rmd *(*r*)*, [2](#page-1-0)